### Business Intelligence - M1DAC DataWarehouse

Ludovic Denoyer et Laure Soulier *Université Pierre et Marie Curie LIP6, Paris - France*

30 janvier 2017

# <span id="page-1-0"></span>DATA WAREHOUSE - ENTREPÔT DE DONNÉES

#### Système informatique décisionnel

- Système permettant de mesurer un/des phénomènes à analyser.
- Outils : SGBD, ETL, outils d'interrogation, d'analyse et de restitution ("reporting")

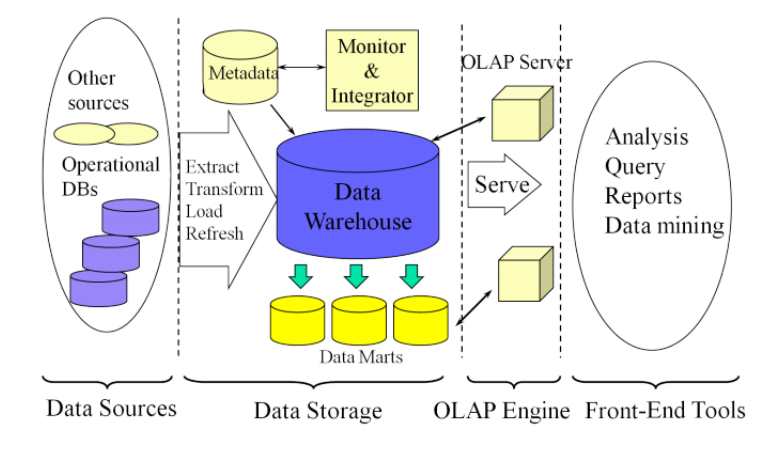

# DATA WAREHOUSE - ENTREPÔT DE DONNÉES

#### Datawarehouse

Le terme entrepôt de données (ou base de données décisionnelle, ou encore data warehouse) désigne une base de données utilisée pour collecter, ordonner, journaliser et stocker des informations provenant de base de données opérationnelles et fournir ainsi un socle à l'aide à la décision en entreprise. (source wikipedia)

- **Collecter** : Récupérer l'information produite par l'entreprise
- **Ordonner** : Structurer l'information dans le but de la prise de décision (structure différente des BDs opérationnelles)
- **Journaliser** : Stocker l'historique des données
- → Données orientées sujet (en fonction du thème, organigramme de la société, services, ...)

### <span id="page-3-0"></span>MODÉLISATION MULTIDIMENSIONNELLE

- Modélisation des données pour supporter efficacement les processus OLAP ("On Line Analytic Processing")
- Niveaux d'abstraction identiques à la modélisation relationnelle

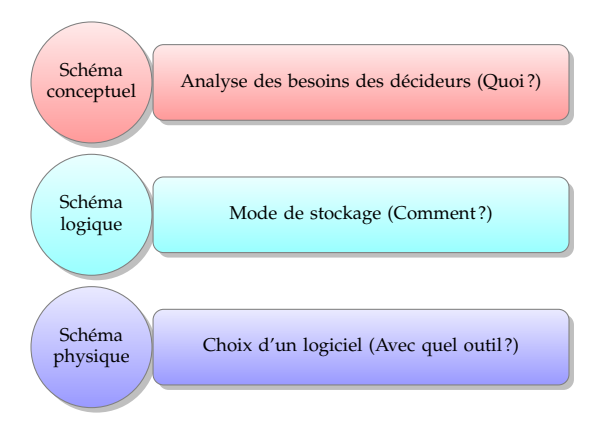

### MODÉLISATION CONCEPTUELLE

Caractéristiques du modèle relationnel :

- Normalisation (3NF)
- Répond aux besoins transactionnels (OLTP)
- Avantages :
	- ► Réduction de l'entrée de données
	- <sup>I</sup> Réduction du nombre d'index
	- $\blacktriangleright$  Ajouts/destructions/modifications plus rapides
- Inconvénients :
	- Peu efficace pour l'extraction de données analytiques
	- $\blacktriangleright$  Beaucoup de relations
	- $\triangleright$  Trop complexe pour l'utilisateur BI

### MODÉLISATION CONCEPTUELLE

 $\rightarrow$  Modélisation d'un hypercube (espace à n dimensions)

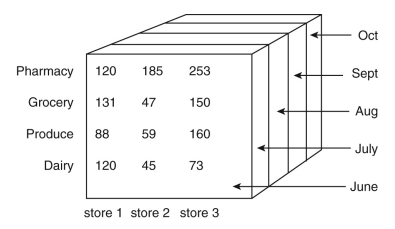

3 types de modélisation :

- Schéma en étoile
- Schéma en flocon
- Schéma en constellation

# SCHÉMA EN ÉTOILE

- Schéma  $S = (Nom_S, F, D_1, D_2, ..., D_x)$
- Fait  $F = (Nom_F, m_1, m_2, ..., m_\nu)$ 
	- <sup>I</sup> Sujet d'analyse (cellule de l'hypercube)
	- $\triangleright$  Orienté selon les besoins du décideur
	- $\blacktriangleright$  Les mesures  $m_i$  sont les critères sur lesquels on souhaite faire l'analyse
- Dimension  $D = (Nom_D, a_1, ..., a_z)$ 
	- ▶ Axe d'analyse (arrête d'un hypercube)
	- $\blacktriangleright$  *a*<sub>1</sub>, ..., *a*<sub>z</sub> attributs d'analyse

SCHÉMA EN ÉTOILE

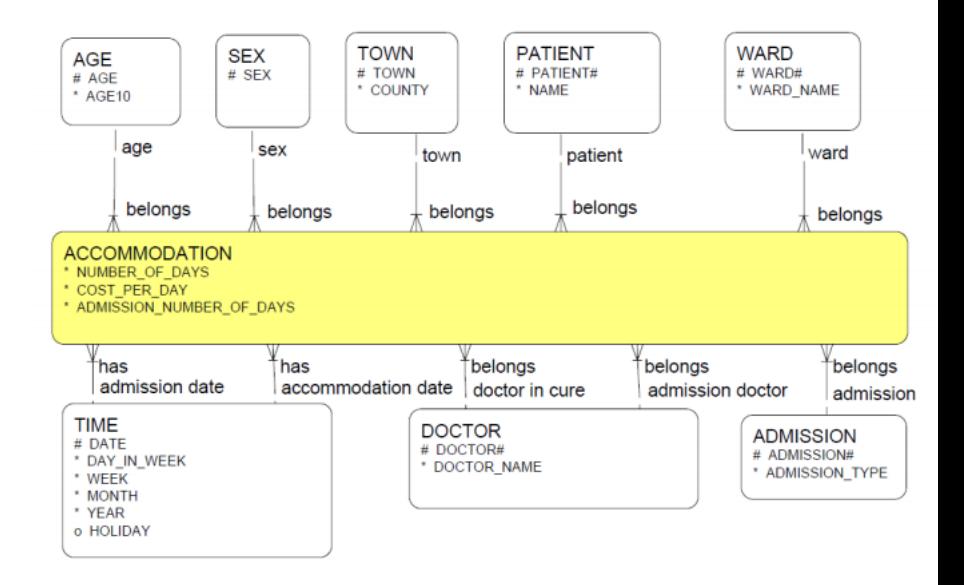

# EXERCICE<sub>1</sub>

Notre société vend des produits dans des magasins. Les produits sont décrits par un nom, une marque, un type, une couleur, une taille et un fabricant. Un client (nom, prénom, adresse) peut acheter pour un certain montant plusieurs unités d'un même produit (une vente = 1 ou plusieurs unités).

Un magasin possède un responsable et une région.

Le service marketing souhaite être en mesure d'obtenir les réponses aux questions suivantes :

- Je veux un diagramme des ventes globales de l'entreprise dans le temps
- Je veux un diagramme des ventes par magasin
- Je veux un diagramme des ventes par produit, et par magasin

Question : Dessinez le schéma du DW sous-jacent. Donnez un exemple de 'valeurs' pour chacune des tables créées.

### EXERCICE 1

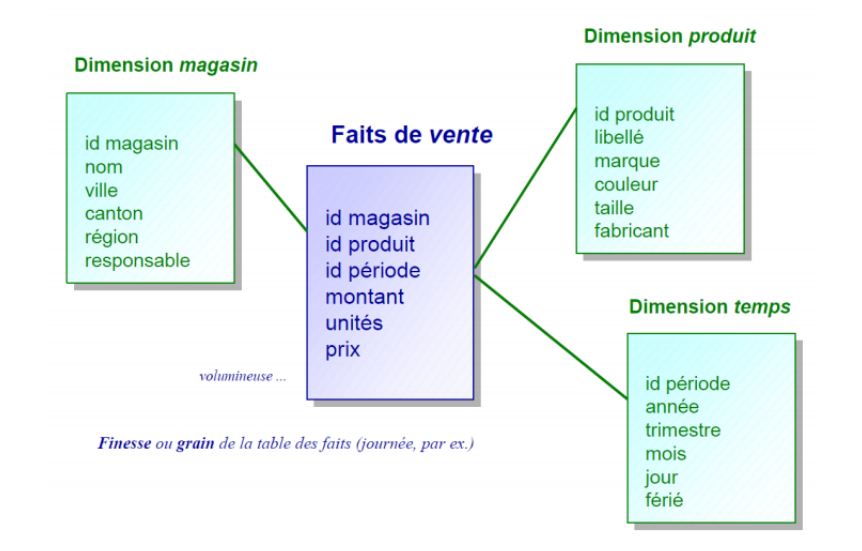

# SCHÉMA EN FLOCON

- Schéma  $S = (Nom_S, F, D_1, D_2, ..., D_x)$
- Fait  $F = (Nom_F, m_1, m_2, ..., m_u)$ 
	- ▶ Sujet d'analyse (cellule de l'hypercube)
	- <sup>I</sup> Orienté selon les besoins du décideur
	- ▶ Les mesures sont les critères sur lesquels on souhaite faire l'analyse
- Dimension  $D = (Nom_D, a_1, ..., a_z, H_1, ..., H_w)$ 
	- ▶ Axe d'analyse (arrête d'un hypercube)
	- $\blacktriangleright$  *a*<sub>1</sub>, ..., *a*<sub>z</sub> attributs d'analyse
	- $H_1, \ldots, H_w$  hiérarchie, organisation de graduation des attributs sur un axe d'analyse
- **Hiérarchie** *H* = (*Nom*<sub>*H*</sub>, < *p*<sub>1</sub>, ..., *p*<sub>*n*</sub> >)
	- <sup>I</sup> **Niveau de granularité d'analyse**
	- $\blacktriangleright$  <  $p_1, ..., p_n$  > **:** liste des attributs ordonnés

# EXERCICE<sub>2</sub>

On considère maintenant les requêtes suivantes :

- Je veux un diagramme des ventes globales de l'entreprise par jour
- Je veux un diagramme des ventes par mois
- Je veux un diagramme des ventes par saison (été, hiver, automne, printemps)
- Je veux un diagramme des ventes par couleur de produit
- Je veux un diagramme des ventes par type de produit
- Je veux un diagramme des ventes par gamme de produit
- Je veux un diagramme des ventes par ville
- Je veux un diagramme des ventes par région

Question : Dessinez le schéma du DW sous-jacent. Donnez un exemple de 'valeurs' pour chacune des tables créées.

[1. Rappel - contexte](#page-1-0) [2. Modélisation multidimensionelle](#page-3-0)

#### EXERCICE 2

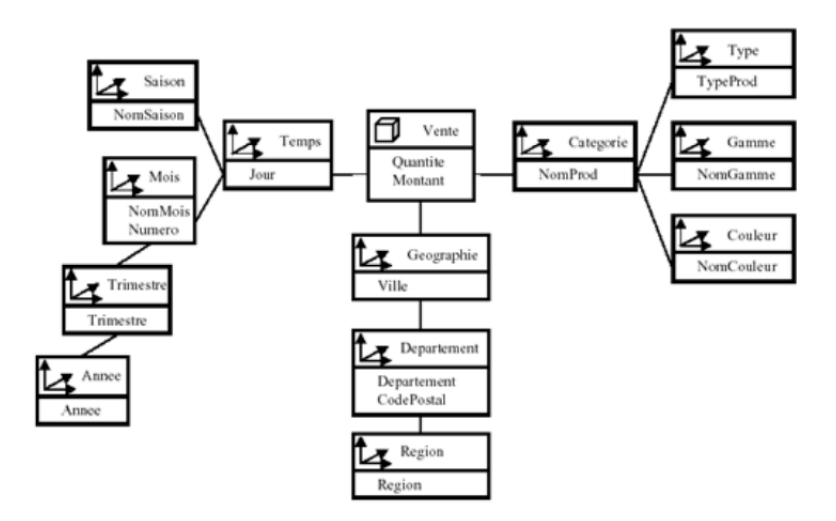

# SCHÉMA EN CONSTELLATION

- Généralisation du schéma en étoile
- N faits et N dimensions
- Partage de dimensions entre les faits

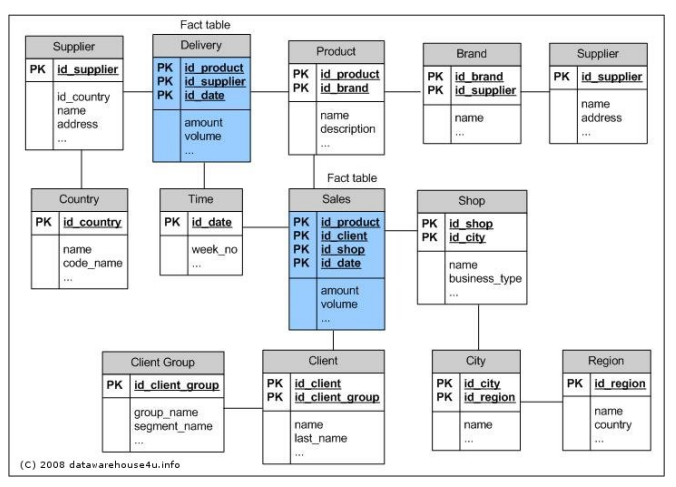

### EXERCICE<sub>3</sub>

On considère maintenant que nos magasins vendent en plus des médicaments. En plus des demandes précédentes (exercice 2), le service du marketing souhaite aussi obtenir :

- Les prescriptions par médicaments (les médicaments ne sont pas des produits, il faut les considérer à part)
- Les prescriptions par médicaments par mois prescriptions par médicaments magasin Question : Dessinez le schéma du DW sous-jacent (sans les hiérarchies). Donnez un exemple de 'valeurs' pour chacune des tables créées.

### EXERCICE 3

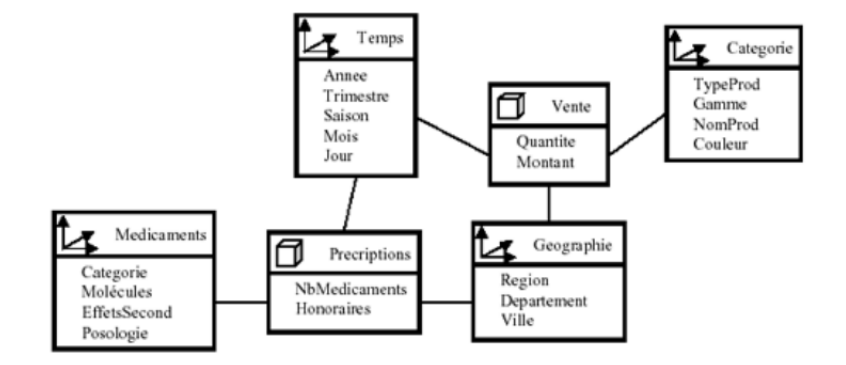

# MODÉLISATION LOGIQUE - RELATIONNEL OLAP

Règles de transformation pour un schéma logique dénormalisé :

- R1 : Toute dimension est transformée en relation (table) où :
	- $\triangleright$  Tous les attributs de la dimension deviennent des attributs de la relation
	- $\blacktriangleright$  L'attribut le plus bas (granularité fine) devient la clé primaire
- R2 : Tout fait est transformé en une relation où :
	- $\blacktriangleright$  La clé primaire est la concaténation des clés étrangères référençant les dimensions (ou une clé synthétique)
	- $\blacktriangleright$  Les attributs sont les mesures du fait

#### Avantages/Inconvénients

- Perte de la notion de hiérarchie
- + Peu de jointures, peu conduire à des redondances
- $\rightarrow$  Schéma performant

### EXERCICE 4

Transformer le schéma conceptuel suivant en schéma logique dénormallisé.

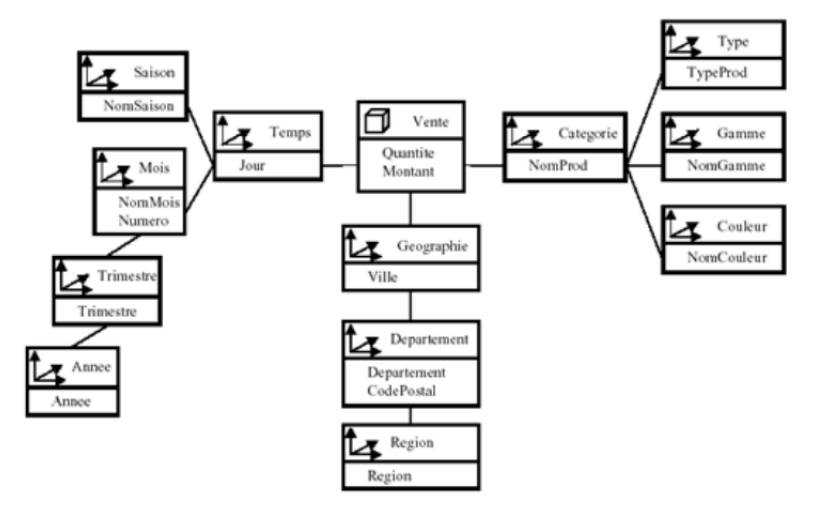

### EXERCICE 4

Transformer le schéma conceptuel suivant en schéma relationnel.

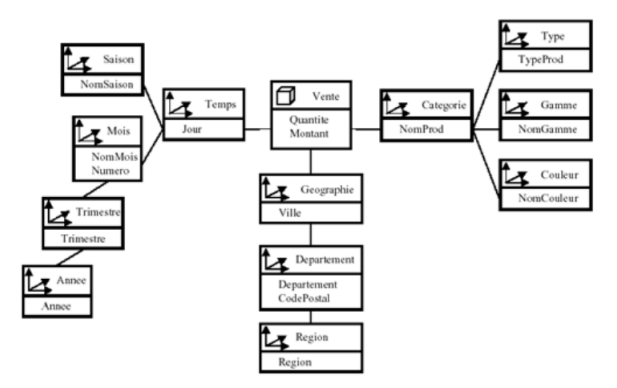

- Lieu (**Ville**, Code Postal, Département, Region)
- Date (**Jour**, NomSaison, NomMois, NumeroMois, Trimestre, Année)
- Produit (**NomProd**, TypeProd, NomGamme, NomCouleur)
- Vente (**#Ville, #Jour,# NomProd**, Quantité, Montant)

# MODÉLISATION LOGIQUE - RELATIONNEL OLAP

Règles de transformation pour un schéma logique normalisé :

- R1 : une dimension est représentée par plusieurs tables :
	- $\blacktriangleright$  Chaque table représente un niveau d'agrégation
	- $\triangleright$  Chaque table est composée de : 1 clé primaire (paramètre du niveau d'agrégation), une clé étrangère qui permet de faire le lien avec le niveau d'agrégation supérieur et éventuellement un ensemble d'attributs associés.
- R2 : Tout fait est transformé en une relation où :
	- $\triangleright$  La clé primaire est la concaténation des clés étrangères référençant les dimensions (ou une clé synthétique)
	- $\blacktriangleright$  Les attributs sont les mesures du fait

#### Avantages/Inconvénients

- + Hiérarchie explicite
- Nombreuses jointures

### EXERCICE<sub>5</sub>

Transformer le schéma conceptuel suivant en schéma logique normallisé.

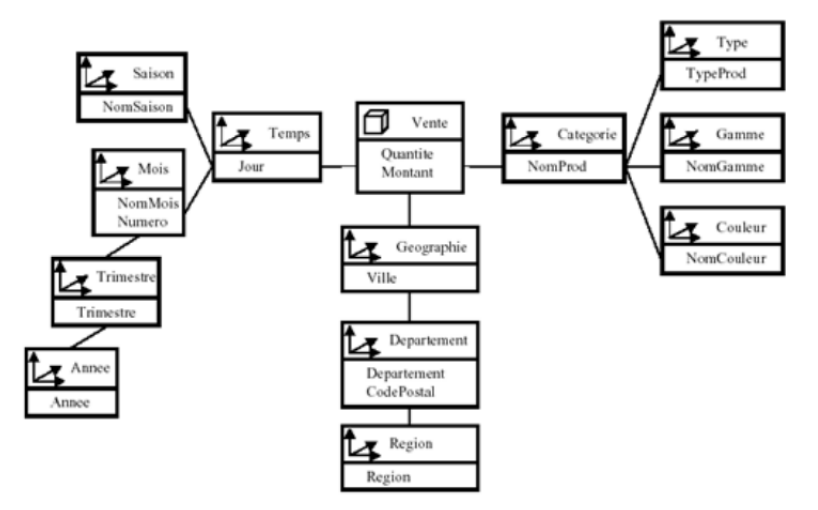

[1. Rappel - contexte](#page-1-0) [2. Modélisation multidimensionelle](#page-3-0)

### EXERCICE 5

Transformer le schéma conceptuel suivant en schéma relationnel.

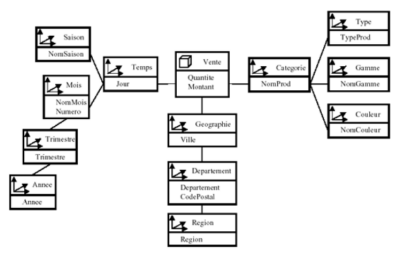

- Lieu (**idVille**, nomVille, #idCP)
- CodePostal(**idCP**, codePost, NomDepartement, #idRegion)
- Region(**idRegion**, NomRegion)
- DateJour(**idJour**, Jour, #idSaison, #NumeroMois)
- DateSaison(**idSaison**, NomSaison)
- DateMois(**NumeroMois**, NomMois, #idTrimestre)
- DateTrimestre(**idTrimestre**, Trimestre, #Annee)
- DateAnnee(**Annee**)
- Produit (**NomProd**, #idTypeProd, #idNomGamme, #idNomCouleur)
- TypeP (**idTypeProd**, TypeProd)
- NomGamme(**idNomGamme**, NomGamme)
- Couleur(**idNomCouleur**, NomCouleur)
- Vente (**#Ville, #Jour,# NomProd**, Quantité, Montant) 22 / 34

# MODÉLISATION LOGIQUE - RELATIONNEL OLAP

Règles de transformation pour un schéma logique hybride (partiellement normalisé) :

- R1 : Une dimension monofait est représentée par une table
- R2 : Une dimension multifaits partagée à un même niveau de granularité par plusieurs faits est représenté par une table (on n'explose pas la dimension)
- R3 : toute dimension partagée à des niveaux de granularité différent par plusieurs faits est représentée par plusieurs tables
- R4 : tout fait est représenté par une table

#### Avantages/Inconvénients

+ Permet d'éviter les redondances

[1. Rappel - contexte](#page-1-0) [2. Modélisation multidimensionelle](#page-3-0)

### EXERCICE<sub>6</sub>

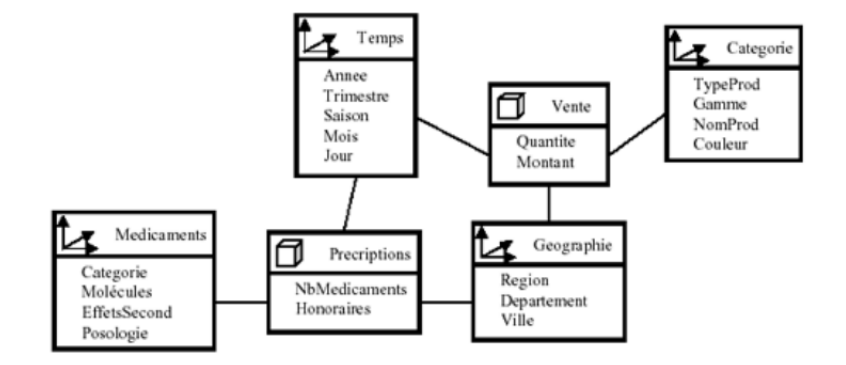

### EXERCICE<sub>6</sub>

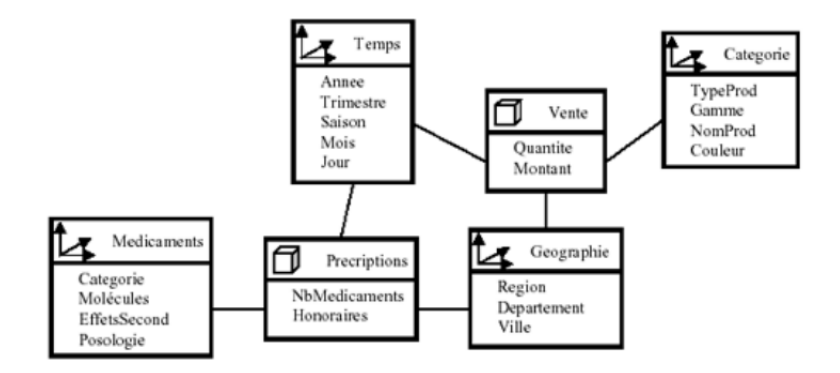

- Categorie(**idC**,TypeProd, Gamme, NomProd, Couleur)
- Medicament(**idMed**, categorie, molecules, effetsSecond, Posologie)
- DateMois(**idDateMois**, jour, mois,#idD)
- DateAutre(**idD**, saison, trimestre, annee)
- Geographie(**idG**, ville, departement, region)
- Vente(#idC, #idDateMois, #idD, #idG quantite, montant)
- Prescription(#idMed, #idDateMois, #idG, NbMedicaments, Honoraires) 25/34

# MODÉLISATION PHYSIQUE

- Limites des commandes SQL
	- <sup>I</sup> CREATE TABLE NomTable AS SELECT ... : recopie physique d'une table. Si mise à jour de la table source, pas de mise à jour de la table "NomTable"
	- $\triangleright$  CREATE VIEW NomView AS SELECT ... : la vue est recalculé à chaque requête
- Implémentation dépend du logiciel

La suite en TP :)

# DÉMARCHE DE CONSTRUCTION D'UN ENTREPÔT DE DONNÉES

- Top-Down
	- <sup>I</sup> Conception de tout l'entrepôt (tous les faits et toutes les dimensions et hiérarchies). Vision très claire et très conceptuelle des données de l'entreprise.
	- $\triangleright$  Lourd, contraignant mais la plus complète. Demande une connaissance globale de l'entreprise.
- Bottom-Up
	- $\blacktriangleright$  Approche inverse : créer les étoiles une par une, puis les regrouper jusqu'à obtenir la vision globale de l'entreprise.
	- $\blacktriangleright$  Méthode simple à réaliser mais travail d'intégration important et redondance possible entre les étoiles.
- Middle-Out
	- <sup>I</sup> Approche hybride, et conseillée par les professionnels du BI.
	- $\triangleright$  Conception totale de l'entrepôt de données, puis création des divisions plus petites et plus gérables.
	- **IMB** : possibles compromis de découpage (dupliquer des dimensions identiques pour des besoins pratiques).

# MODIFICATION DE L'ENTREPÔT DE DONNÉES

On considère qu'un produit a changé de nom en 2014 (même si cela reste en fait le même produit). On veut continuer à être en mesure de calculer les ventes de ce produit. Quel est le problème ? Proposez une solution. Donnez un exemple de 'valeurs' pour chacune des tables créées.

#### Slowly Changing Dimensions (SCDs)

On parle d'une dimension à évolution lente (slowly changing dimension) lorsqu'une dimension peut subir des changements de description des membres. Un client peut changer d'adresse, se marier, ... Un produit peut changer de nom, de formulation "Yaourt à la vanille" en "Saveur Vanille".

Comment gérer cette situation :

- Type 0 La méthode passive
- Type 1 Réécriture sur l'ancienne valeur
- Type 2 Création d'un enregistrement supplémentaire
- Type 3 Ajour d'une nouvelle colonne
- Type 4 Utilisation d'une table historique
- Type  $6$  Combinaison des approches de type  $1,2,3$   $(1+2+3=6)$

Type 0 - La méthode passive

• Pas de prise en compte des SCDs

#### Type 1 - Réécriture sur l'ancienne valeur :

• La table...

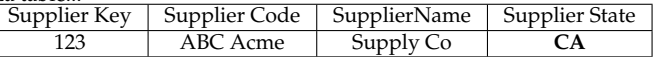

#### • ... devient

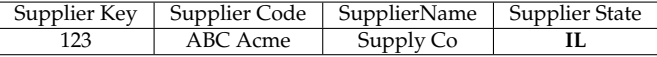

- Pas d'historique
- Maintenance facile

#### Type 2 - Création d'un enregistrement supplémentaire

• Numérotation de version

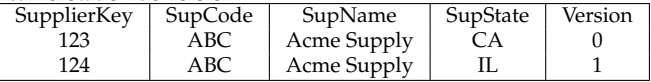

• Plage de validité

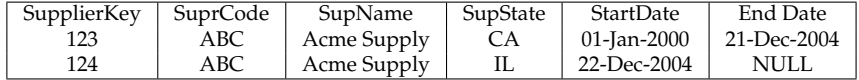

#### Type 3 - Ajour d'une nouvelle colonne

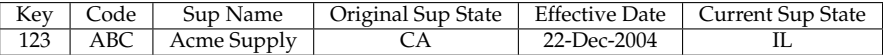

• Ne peut pas suivre l'ensemble des changements

#### Type 4 - Utilisation d'une table historique

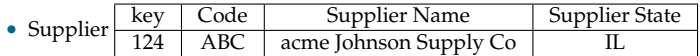

#### • Supplier History

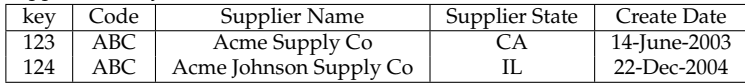